## SAP ABAP table GVD LATCHNAME {Copy of GV\$LATCHNAME (currently not provided with snapshots)}

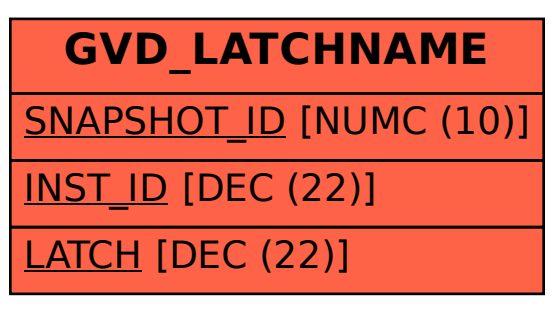